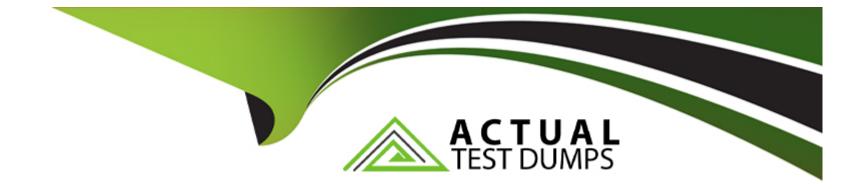

# **Free Questions for C2010-555 by actualtestdumps**

## Shared by Morris on 20-10-2022

**For More Free Questions and Preparation Resources** 

**Check the Links on Last Page** 

## **Question 1**

#### **Question Type:** MultipleChoice

A technician has completed a job and observed that more work is needed on the same asset. A new record is required to have the same asset, location and GL account. What action needs to be taken?

### **Options:**

- A- Select Create Follow-up action from the completed work order
- B- Select Create Work Order action from the completed work order
- C- Select Create Work Package action from the completed work order
- D- Click on the Plans tab, and add a new child work order from the completed work order

#### Answer:

А

## **Question 2**

**Question Type:** MultipleChoice

What costing method should be used if the receipt cost of items that are the oldest in stock is required?

| Options:    |  |  |  |
|-------------|--|--|--|
| A- LIFO     |  |  |  |
| B- FIFO     |  |  |  |
| C- Average  |  |  |  |
| D- Standard |  |  |  |
|             |  |  |  |

#### **Answer:**

В

## **Question 3**

#### **Question Type:** MultipleChoice

After a job plan has been applied to a work order the user finds that 2 more tasks are required to perform the work on the work order.

How does the user add those 2 tasks?

### **Options:**

- A- Add the tasks to a follow up job plan
- B- Add the tasks directly on the work order's Plans table
- C- Change the job plan's status to INACTIVE and add the tasks
- D- Create a new job plan revision and add the tasks to the new revision

| Answer: |  |  |
|---------|--|--|
| В       |  |  |

## **Question 4**

**Question Type:** MultipleChoice

An asset requires maintenance on a monthly, quarterly and annual basis. Three job plans have been created to meet this requirement called MONTHLY, QUARTERLY and ANNUAL. What is the correct job plan sequence that needs to be used?

**Options:** 

A- MONTHLY=1, QUARTERLY=4, ANNUAL=1

B- MONTHLY=12, QUARTERLY=4, ANNUAL=1

C- MONTHLY=3, QUARTERLY=4, ANNUAL=12

D- MONTHLY=1, QUARTERLY=3, ANNUAL=12

### Answer:

А

## **Question 5**

**Question Type:** MultipleChoice

A company wishes to make a system the Primary System.

Where can this be accomplished?

### **Options:**

A- Within the Systems application

B- From the Classifications application

- C- Using the Manage Systems actions in the Locations application
- D- Using the Associate Systems with Location action in the Locations applications

### Answer:

С

## **Question 6**

#### **Question Type:** MultipleChoice

A company wants to issue a tool with an hourly rate to a work order. Which applications can be used to do this?

### **Options:**

### A- Inventory | Tools

- B- Stocked Tools, Inventory
- C- Tools, Work Order Tracking
- D- Stocked Tools, Work Order Tracking

А

## **Question 7**

## **Question Type:** MultipleChoice

A company orders and receives a case containing 36 light bulbs which are issued one at a time. What is created for this relationship?

| Options:      |  |  |  |
|---------------|--|--|--|
| A- Multiplier |  |  |  |
| B- Issue Unit |  |  |  |
| C- Issue Type |  |  |  |
| D- Conversion |  |  |  |
|               |  |  |  |

#### **Answer:**

В

### **Explanation:**

You order light bulbs in bulk and the unit of measure is a case, with a quantity received of 36. However, when you issue the item, you issue it one at a time. In this case, you can define a measure unit of CASE and another measure unit of EACH. You define a conversion ratio from CASE to EACH with a factor of 36. When you receive an order of bulbs into a storeroom, the received order unit of one CASE is converted into the storeroom issue unit of 36 EACH.

## **Question 8**

### **Question Type:** MultipleChoice

A company has an asset that has failed and an administrator needs to create a work plan that includes exact steps and descriptions that need to be followed to get the asset in operating status. Which option does the administrator need to follow?

### **Options:**

- A- Create follow up work orders
- B- Create Job Plan from Work Plan
- C- Create a work order and add actuals

## Answer: D

## **Question 9**

**Question Type:** MultipleChoice

A company wants to receive rotating items that require inspection. What is the order of tasks necessary to do this?

## **Options:**

- A- Receive Rotating Items, Change Inspection Status, Assign Asset number
- B- Change Inspection Status, Receive Rotating Items, Assign Asset number
- C- Change Inspection Status, Assign Asset number, Receive Rotating items
- D- Receive Rotating Items, Assign Asset number, Change Inspection Status

## Answer:

## **Question 10**

### **Question Type:** MultipleChoice

New centrifugal pumps have been acquired. These new assets need to be tracked and kept in the storeroom. How can this be accomplished?

## **Options:**

- A- Issue assets to a storeroom location
- B- Move the assets to a storeroom location
- C- Track the asset via the storeroom application
- D- Associate the assets with an existing rotating item

### Answer:

## **Question 11**

### **Question Type:** MultipleChoice

A user makes changes to a work order record and saves. The screen shows an error dialog that displays "Record has been updated by another user, refetch and try again.".

How can the user avoid this error?

### **Options:**

- A- Use edit mode for the mode order
- B- Save the work order before making changes
- C- Send a bulletin board message to other users
- D- Ask the database administrator to lock the work order

#### Answer:

## **To Get Premium Files for C2010-555 Visit**

https://www.p2pexams.com/products/c2010-555

For More Free Questions Visit

https://www.p2pexams.com/ibm/pdf/c2010-555

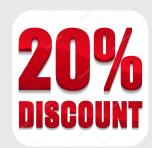